## How To Reset Blackberry Device To Factory Settings >>>CLICK HERE<<<

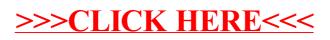